Hours Per Week:

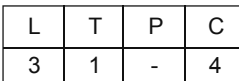

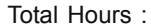

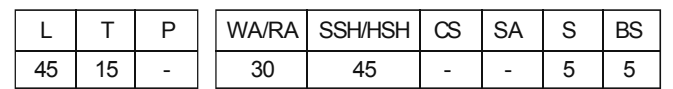

# **COURSE DESCRIPTION AND OBJECTIVES:**

This is a basic course in petroleum geology. The students will be exposed to different source, reservoir and cap-rocks, characterization of reservoir rocks, classification of reservoir pore space, permeability, migration and entrapment, temperature-pressure conditions for the generation of oil and gas from sediments.

# **COURSE OUTCOMES:**

Upon completion of the course, the student will be able to active the following outcomes :

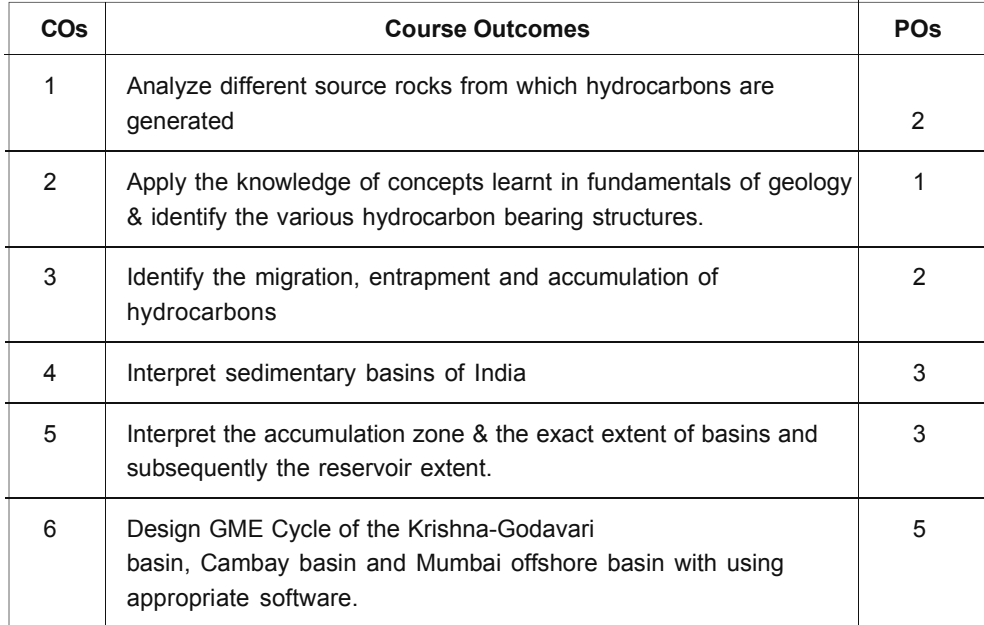

## **SKILLS:**

- Discern about origin of source rocks, formation of good source rocks, different  $\checkmark$ characterization of reservoir rocks, classification, nomenclature and different source of reservoir rocks, pore space, porosity and its types.
- $\checkmark$ Gain knowledge of how and why fluid hydrocarbons migrate from a source rock to reservoir rock, entrapment and accumulation of hydrocarbons.

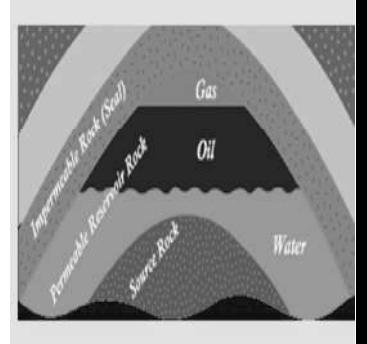

SOURCE: http://www. sjvgeology.org/ geology/ oil\_geology.html

**DEL** 

#### II Year I Semester  $\blacksquare$

#### $L-9, T-3$

SOURCE ROCKS: Definition of source rock; Organic rich sediments as source rocks; Nature and type of source rocks- Claystone / shale; The process of diagenesis, catagenesis and metagenesis in the formation of source rocks; Evaluation of petroleum source rock potential; Limestone as source rocks; Subsurface pressure temperature conditions for the generation of oil and gas from the source sediments; Oil window.

#### **UNIT-II**

RESERVOIR ROCKS: Characteristics of reservoir rocks; Classification and nomenclature-clastic reservoir rocks, carbonate reservoir rocks; Unconventional, fractured and miscellaneous reservoir rocks, marine and non-marine reservoir rocks; Concept of Shale oil; Reservoir pore space; Porosityprimary and secondary porosity, effective porosity, fracture porosity; Permeability- effective and relative permeability; Relationship between porosity, permeability and texture; Cap rocks-definition and characteristics of cap rocks.

#### **UNIT-III**

HYDROCARBON MIGRATION : Geological framework of migration and accumulation; The concept of hydrocarbon migration from source beds to the carrier beds; Carrier beds to the reservoir; Free-path ways for migration; Short distance and long-distance migration; Evidence for migration; Oil and gas seepages.

#### **UNIT-IV**

**ENTRAPMENT OF HYDROCARBONS:** Entrapment and accumulation of hydrocarbons; Classification and types of traps-structural; Stratigraphic and combination type of traps; Traps associated with salt domes.

# **UNIT-V**

**SEDIMENTARY BASINS**: Origin and classification; Types of basins and their relationship to hydrocarbon prospects; Tectonic classification; Stratigraphic evolution and hydrocarbon accumulations of the following basins: Krishna-Godavari basin, Cambay basin and Mumbai offshore.

# **TEXT BOOK:**

 $1<sub>1</sub>$ A. I. Levorsen, "Geology of Petroleum", 2<sup>nd</sup> edition, CBS, Publishers, 2006.

## **REFERENCE BOOKS:**

- Richard, C. Selley, "Elements of Petroleum Geology", 2<sup>nd</sup> edition, Elsevier, 1997.  $\mathbf{1}$
- $2<sup>1</sup>$ Sedimentary basins of India - ONGC bulletin.
- 3. Caineng Zou et al. "Unconventional Petroleum Geology", 2<sup>nd</sup> edition, Elsevier, 2013.

# UNIT-I

# L-9. T3

# $L-9, T3$

#### 60

 $L-9, T3$ 

 $L-9, T3$